# **FORMATION OUVERTE à DISTANCE**

# Avec le CNAM Ile-de-France, je me forme à mon rythme !

La FOD permet un accompagnement riche et personnalisé aux auditeurs. Au quotidien, des milliers d'auditeurs suivent leur formation à distance. Grâce à une simple connexion Internet à l'Espace Numérique de Formation (ENF), ils ont à leur disposition en quelques clics tous les outils et les contenus nécessaires à leur réussite.

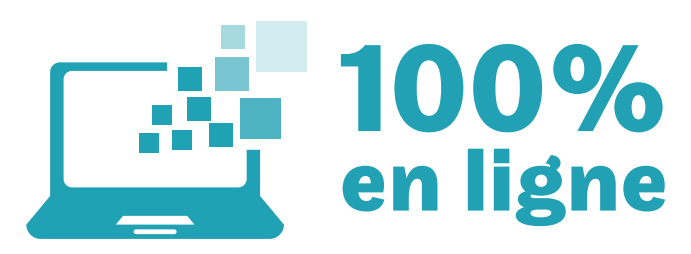

La quasi totalité de la formation se déroule sur internet via l'Espace Numérique de Formation. Des regroupements peuvent être organisés, certains sont accessibles à distance. Les examens des formations à distance ont lieu au centre Cnam de Saint-Denis.

#### **Les supports de cours**

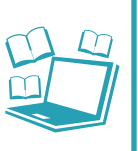

Les cours sont le plus souvent organisés en séances et mis à disposition sur l'Espace Numérique de Formation sous forme écrite, en vidéo, ainsi que les compléments nécessaires (photos, animations, schémas, études de cas, ...)

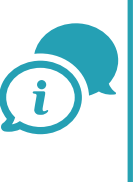

**L'accompagnement et le suivi pédagogique** «Chat», mail, forums

privés avec l'enseignant, plages horaires de contacts téléphoniques, visio-conférences : tous les moyens nécessaires peuvent être mis en oeuvre pour vous accompagner.

### **Le travail collaboratif**

Du simple tuyau partagé au travail collaboratif réalisé en équipe, les possibilités de collaboration sont grandes. Vous pourrez alors développer votre réseau avec les auditeurs inscrits aux mêmes cours que vous.

## $\mathcal{L}$  Espace Numérique de Formation La plateforme de e-formation

**+** Accessible via Internet, l'utilisation est simple et intuitive. **+** Les services : consultation des notes, des plannings, des cours, des conférences, documents administratifs CNAM IDF, ...

**+** Les auditeurs peuvent intervenir en direct avec le «chat» et parfois la visioconférence.

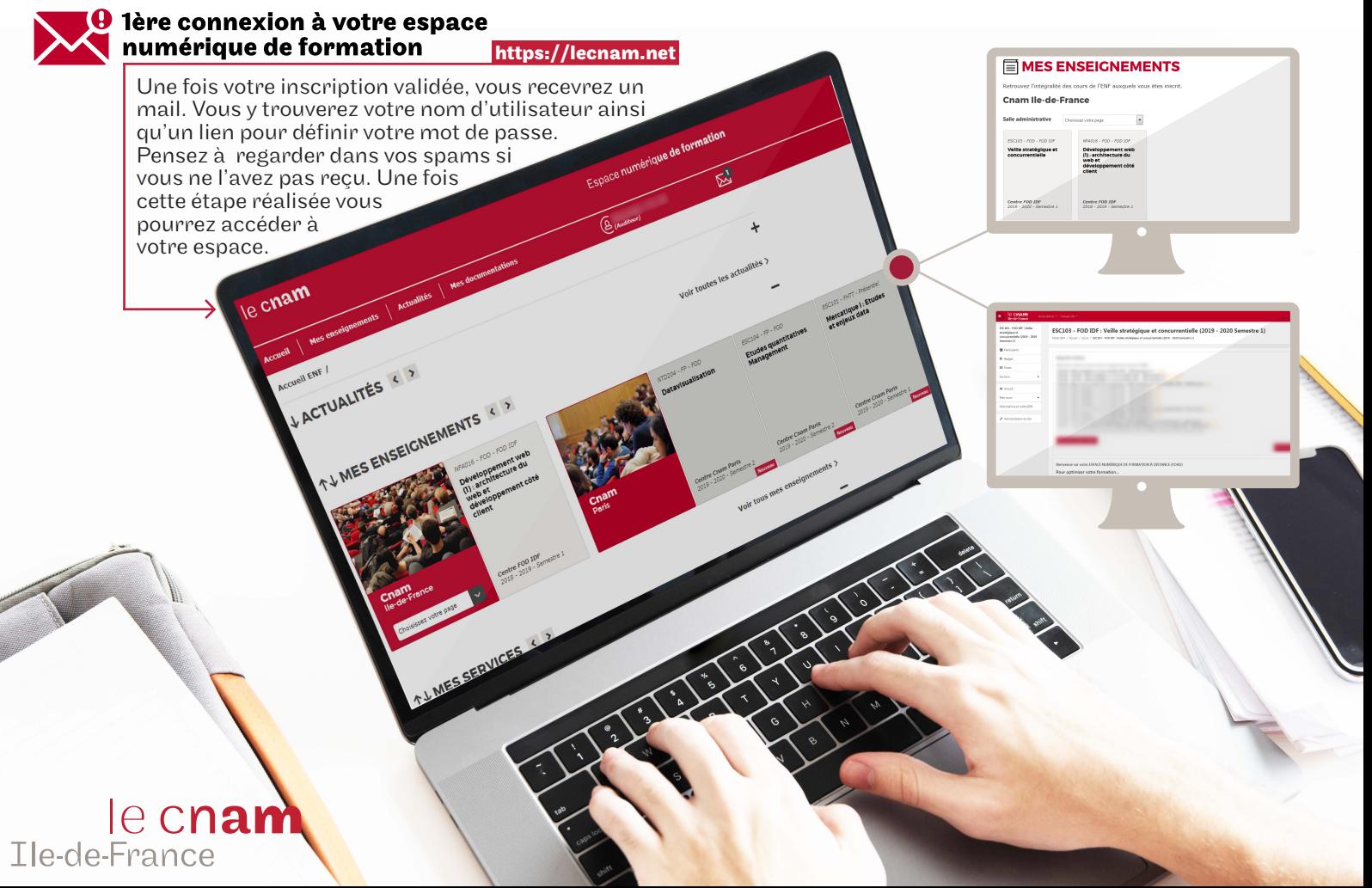